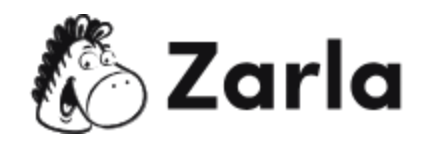

# **Cómo iniciar un negocio en Nevada** Checklist

## 1. **Forma tu negocio**. ☐

1.1. Revisa las opciones en Nevada. □

Hay cuatro opciones de formato disponibles; revisa cada una y elige la más apropiada.

1.2. Nombra a tu negocio.  $\Box$ 

Verifica la disponibilidad del nombre elegido con la Secretaría de Estado de Nevada antes de registrarlo, y si está disponible, reserva el nombre.

1.3. Obtén un número de identificación de empleador. □ Solicita un EIN con el IRS.

1.4. Registra tu negocio en Nevada.  $\Box$ Utiliza el portal SilverFlume Business y sigue los pasos para registrar a tu negocio, presentar los artículos correctos y pagar el formulario de registro.

# 2. **Obtén los permisos y licencias necesarios**. ☐

2.1. Regístrate para obtener una licencia comercial del estado de Nevada.  $\Box$ Visita el sitio web de la Secretaría de Estado de Nevada y presenta tu solicitud en línea.

2.2. Descubre qué licencias y permisos específicos de la industria necesitas.  $\Box$ Encuentra toda la información y solicitudes que necesitas en la web del Departamento de Empresa e Industria.

2.3. Obtén una licencia profesional. ☐ Si formas parte de una industria profesional, deberás obtener una licencia de tu industria o del estado.

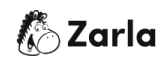

2.4 Cumple con las reglas de zonificación del condado.  $\Box$ Consulta el sitio web de tu condado o distrito de zonificación local para obtener más información.

### 3. **Registra a tu negocio para el pago de impuestos**. ☐

3.1. Regístrate en el Departamento de Impuestos de Nevada. □ Utiliza tu cuenta en el sitio web de SilverFlume (creada al registrar tu negocio) para darte de alta.

3.2. Solicita un permiso de impuestos sobre las ventas.  $\Box$ Usa tu cuenta de SilverFlume para aplicar, si es necesario.

3.3. Confirma si hay otros requisitos fiscales.  $\Box$ Tu lista de control empresarial de SilverFlume te indicará para qué impuestos debes registrarte.

#### 4. **Contrata empleados y repórtalos al estado.** ☐

4.1. Asegúrate de cumplir con las leyes laborales de Nevada. □ Consulta el sitio web de la Oficina del Comisionado Laboral de Nevada para obtener más información.

4.2. Obtén un seguro de compensación para trabajadores.  $\Box$ Visita al Departamento de Comercio e Industria del Estado de Nevada para obtener más información y los formularios correspondientes.

4.3. Regístrate para el impuesto del seguro de desempleo.  $\Box$ Encuentra más información sobre el Departamento de Empleo, Capacitación y Rehabilitación en su sitio web.